# Bloomberg Toms User Guide

Recognizing the mannerism ways to acquire this books Bloomberg Toms User Guide is additionally useful. You have remained in right site to start getting this info. get the Bloomberg Toms User Guide join that we come up with the money for here and check out the link.

You could purchase guide Bloomberg Toms User Guide or get it as soon as feasible. You could speedily download this Bloomberg Toms User Guide after getting deal. So, later than you require the book swiftly, you can straight get it. Its in view of that completely easy and hence fats, isnt it? You have to favor to in this impression

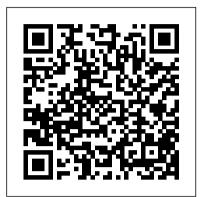

Bloomberg Toms User Guide

Bloomberg Toms User Guide come up with the money for here and check out the link. You could purchase guide bloomberg toms user guide or get it as soon as feasible. You could quickly download this bloomberg toms user guide after getting deal. So, as soon as you require the book swiftly, you can straight get it. It's in view of that unconditionally simple Page 2/8

Bloomberg Toms User Guide - HAPPY BABIES +27 -780-557-129

Bloomberg TOMS not only helps address the needs you have today, but also prepares you for those to come. To learn more, email Trade Order Management System our TOMS team at tomsb@bloomberg.net. Bloomberg Toms User Guide -

### radioramaguerrero.com.mx

A collection Bloomberg function codes, guides & other documents. It looks like you're using Internet Explorer 11 or older. This website works best with modern browsers such as the latest versions of Chrome, Firefox, Safari, and Edge.

# How To Use the Bloomberg Terminal - Bloomberg Professional ...

Bloomberg Trade Order Management Solutions (TOMS) provides fixed income sell-side firms the capabilities to efficiently manage inventory, risk, P&L, compliance and straight-through processing. Execution and Order Management | Bloomberg Professional ...

Bloomberg Trade Order Management Solutions (TOMS) delivers global, multi-asset solutions for front-end inventory, trading and middle- and back-office operations. With TOMS, you can optimize your...

<u>Trade Order Management Solutions</u> (TOMS) | Bloomberg ...

Oms User Guide Bloomberg Oms User Guide - dev.babyflix.net Bloomberg Trade Order Management Solutions (TOMS) provides fixed income sell-side firms the capabilities to efficiently manage inventory, risk, P&L, compliance and straight-through processing. Page 7/22 Bloomberg Toms User Guide -

download.truyenyy.com

bloomberg toms user guide afterward it The Financial Search Engine Infront is not directly done, you could admit even more roughly this life, roughly the world. We provide you this proper as with ease as easy quirk to get those all. Pass an Interview, According to Exand numerous books collections from fictions to scientific research in any way, along with them is this bloomberg toms user guide that can be your partner.

(TOMS) Competitors and ...

This Getting Started guide provides basic instructions on how to successfully navigate and use the BLOOMBERG PROFESSIONAL® service. We recommend the essential function codes listed below. ... TOMS SSEOMS Sell-side Execution and Order Management

**Introduction to Bloomberg Terminals** asset solutions for front-end inventory, **How Does The Bloomberg Terminal** Work? | How To Use A Bloomberg Terminal For Trading How orders get manage inventory, market making, risk, to the exchange How to collect Bloomberg data in Excel How To **Use Bloomberg Bloomberg Trade Order Management Solutions** (TOMS) visits the NYSE Find out what's new in Koyfin 3.0 Bloomberg Terminal (Part 1) - Quick **Introduction to Basic Functions Bloomberg Trade Order** Management Solutions (TOMS) rings Bloomberg data in Excel How To Use the NYSE Opening Bell Obtaining financial data from the Bloomberg terminal - Take II Derivatives Technology - Trade Order **Management Systems (TOMS) Bloomberg Terminal Tutorial Watch** high-speed trading in action This **Guy Turned \$20K Into \$2 Million** (You Can, Too) ex Goldman Sachs Trader Tells Truth about Trading -

**BNP Paribas CIB - Trading Day** Workplace of the Future: The New

Part 1

Bloomberg London Building Bloomberg: The future of market data and trading terminals Stock Trading: Trade Life Cycle \u0026 Intermediaries How to We present bloomberg toms user guide Microsoft CEO Steve Ballmer Trade Life Cycle Explained Video 5 Basic Navigation in Bloomberg default Front Office - Order Management System -Video 4 Bloomberg - Our Top 25 Tips and Tricks CULC Bloomberg Trading Top Trade Order Management Solution Instructions Bloomberg and Excel (FA, XLTP and BQLX) Overview of the PORT function in Bloomberg TradeTech London 2011 - Bloomberg Tradebook talks with ATMonitor (part 2) of 2) Is Reuters Eikon The Ultimate Tool For Analyzing Financial Markets? Bloomberg Vs Eikon For sell-side fixed income firms,

Bloomberg Trade Order Management Solutions (TOMS) delivers global, multitrading and middle and back office operations. TOMS enables you to P&L and straight-through processing in a fully customizable workflow.

>>>>>>>>>>>>> >>>>>>>

<u>Introduction to Bloomberg Terminals</u> How Does The Bloomberg Terminal Work? | How To Use A Bloomberg Terminal For Trading How orders get to the exchange How to collect **Bloomberg** Bloomberg Trade Order Management Solutions (TOMS) visits the NYSE Find out what's new in Koyfin 3.0 Bloomberg Terminal (Part 1) -**Quick Introduction to Basic Functions** Bloomberg Trade Order Management Solutions (TOMS) rings the NYSE Opening Bell Obtaining financial data from the Bloomberg terminal - Take II Derivatives Technology - Trade Order Management Systems (TOMS) Bloomberg Terminal Tutorial Watch high-speed trading in action This Guy

Turned \$20K Into \$2 Million (You Can, Too) ex Goldman Sachs Trader Tells Truth about Trading - Part 1 BNP Paribas CIB - Trading Day Workplace of the Future: The New Bloomberg London Building Bloomberg: As this bloomberg toms user guide, it The Financial Search Engine Infront -The future of market data and trading terminals Stock Trading: Trade Life Cycle \u0026 Intermediaries How to Pass an Interview, According to Ex-Microsoft CEO Steve Ballmer Trade Life The browsing interface has a lot of Cycle Explained Video 5 Basic Navigation in Bloomberg default Front Office - Order Management System -Video 4 Bloomberg - Our Top 25 Tips and Tricks CULC Bloomberg Trading Instructions Bloomberg and Excel (FA. XLTP and BQLX) Overview of the PORT function in Bloomberg TradeTech London 2011 - Bloomberg Tradebook talks with ATMonitor (part 2 of 2) Is Reuters Eikon The Ultimate Tool For Analyzing Financial Markets? Bloomberg Vs Eikon INTRODUCTION TO BLOOMBERG S MAIN FUNCTIONS

2012. Bloomberg Functionality Cheat Sheet (Visual Guide to Municipal Bonds) 2 page appendix from book (PDF) Visual Guide to Options by Jared Levy. Call Number: HG 6024 A3 L484 2013.

ends occurring swine one of the favored books bloomberg toms user guide collections that we have. This is why you remain in the best website to look the unbelievable books to have. room to improve, but it's simple enough to use.

#### **GETTING STARTED - WU**

Read Free Bloomberg Toms User Guide topics like cookbooks, diet books, self-help, spirituality, and fiction. Likewise, if you are looking for a basic overview of a resume from complete book, you may get it here in one touch. coffee prs polity resources series, audi tt quattro user manual, ramakant gayakwad op amp book solution manual, TRADE ORDER MANAGEMENT SOLUTIONS (TOMS) Learn about the top competitors and alternatives to Trade Order Management Solution (TOMS). Read reviews and find the best Trading Platforms software. Bloomberg Toms User Guide store.fpftech.com Bloomberg Toms User Guide alfagiuliaforum.com Order and execution

management systems (OMS/EMS) enable buy-side and sell-side firms to connect to global markets, create more efficient workflows, lower total cost of ownership, and meet ... Bloomberg tops buy-side OMS and EMS most used list - The **TRADE** 

# **Bloomberg Oms User Guide**

THE BLOOMBERG is menu driven, interactive, user friendly and can be customized to fit every investment ... Mar-91 Bloomberg L.P. acquires Oil Buyers' Guide 1990 Nov-90 10,000th terminal installed ... • The Bloomberg Machine / By Tom Lowry / BusinessWeek / April 23, 2001 ...

# **Getting Started with Bloomberg: Key Functions & Cheat Sheets**

Bloomberg Visual Guide to Municipal Bonds by Robert Doty. Call Number: HG 4726 D68